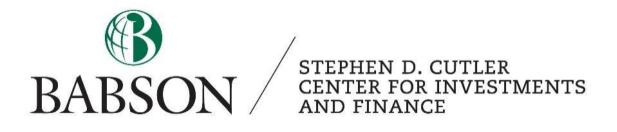

# Pitchbook: Beginner's Guide to Getting Started

Created by: Cecilia Li '23

Created December 2021; Updated February 2023 by Peter D'Ambrosio '24

# 1. What is Pitchbook?

PitchBook is a database that provides data, research and technology covering private capital markets, including venture capital, private equity and M&A transactions.

## 2. Access Pitchbook using Babson account

a) Babson has free accounts for students. First, google "babson pitchbook" to be directed to the LibGuides page.

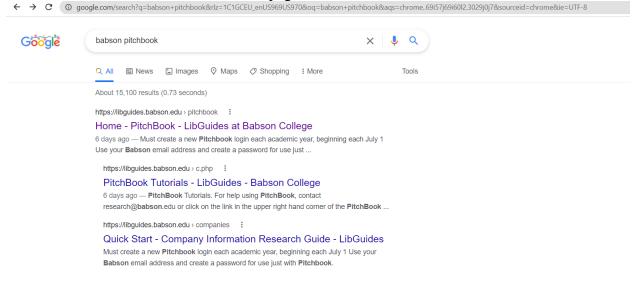

b) Then, click into Pitchbook. New users need to use Babson email address to create a separate Pitchbook account.

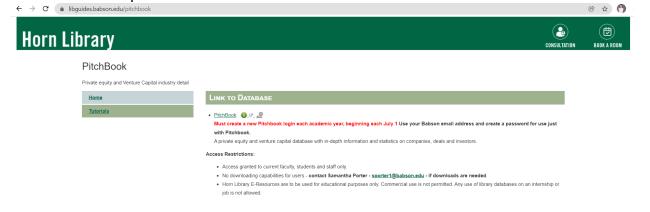

c) Returning students can log in using your Babson email and password.

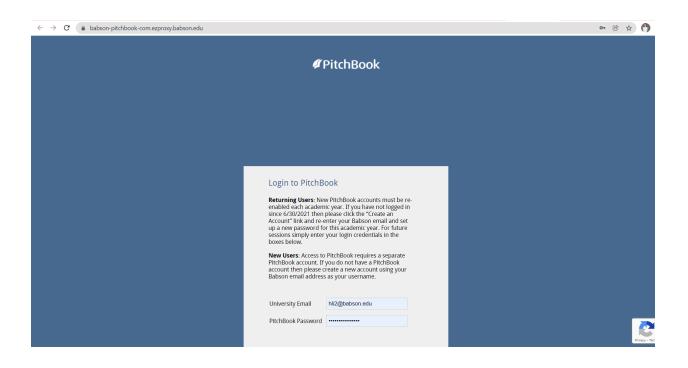

d) After logging in, the home page shows industry updates and top news.

| 🖉 PitchBook                                      | Search PitchBook                                                                                                    | 🛛 Help Center 🗸 🛛 CL 🛛 Cecilia Li 🗸                                                                                                    |
|--------------------------------------------------|----------------------------------------------------------------------------------------------------|----------------------------------------------------------------------------------------------------|
| →<br>→<br>→<br>Live Upd<br>m<br>m<br>m<br>m<br>m |                                                                                                    | C Personalize                                                                                                    |
|                                                  | Europe's 'soonicorns': Who will be next to reach a \$1B valuation?<br>PitchBook   08-Dec<br>Arecord number of unicorns have been minted in Europe during 2021, following a bumper year for VC investments in the<br>region. In total, 70 companies in Europe and Israel have become unicorns so far this year, according to PitchBook data, easily<br>beating 2020's total of 19. 2021's cohort includes insurtech startup Marshmallow, blotech company Owkin and peer-to-peer<br>lender Zopa. With valuations and deal amounts expected to continue growing in size, more startups will undoubtedly join the<br>unicorn club next year. We've compiled a list of VC-backed companies in fast-growing sectors that are currently valued at o<br>Read More | Quick Counts      Saved Searches with Updates     Saved Search Name     Updates (07-Dec-2021)     CaD     VC Deals 2016 YTD     7.98K     CaD     Angel/Seed/Accelerator Financin     4.1K     IBB Most Active VC Firms 2016 YTD     868 |
| US PE:<br>Recovery                               |                                                                                                    | <ul> <li>Followed Entities with Updates</li> <li>Connect with your PitchBook Rep.</li> </ul>                                                                                                    |

# **3.** Searching Information about a non-public company/public company

a) If you are researching a company, either public or private, you can look up their name directly or filter a company by certain criteria, for example, industry, size, funding received, etc.

| 🖉 PitchBook                                   | Search PitchBook                                  |                                                      | ٩                 | 🕢 Help Center 🗸 🛛 🗘 Cecilia Li 🗸                                     |
|-----------------------------------------------|---------------------------------------------------|------------------------------------------------------|-------------------|----------------------------------------------------------------------|
| <b>I←</b> Collapse                            | Companies & D                                     | eals Search                                          | 3,318,432 Results | S 🗘 🖹 Save As Search                                                 |
| E Screeners                                   | 1 Criterion 👻                                     |                                                      |                   |                                                                      |
| Companies & Deals<br>Public Companies         | Companies & Deals Scre                            | eeners > 1fo                                         |                   | Industries, Verticals & Keywords 🛛                                   |
| Investors & Funds<br>Limited Partners         | Recent VC Exits VC-Back                           | ked Exits<br>ked Companies ()<br>ked Exits (backing) |                   | Type industries, verticals, and keywords                             |
| People<br>Debt & Lenders<br>Service Providers | Aging PE Portfolio M&As<br>Unicorn Companies IPOs | (no backi<br>tion                                    | ng)               | Deal Info                                                            |
| Library ^                                     | PE-Backed Companies<br>                           | is screen s                                          | ating Subsidiary) | Investors 🏠 Upload a List<br>Add by name, stock symbol, pbID, or URL |
| News                                          | Investors                                         | Backing Status 🕥                                     |                   | Deal Types Select deal type(s)                                       |
| Market Analysis<br>Analyst Workspaces         | Service Providers                                 | Select backing status(es)                            | ~                 | Deal Size                                                            |
| Analyst-Curated Verticals                     | Financial Data                                    | Location                                             |                   | Min                                                                  |
| Emerging Spaces<br>Market Size Estimates      | Public Comps                                      | Select location(s)                                   | ~                 | Max                                                                  |
| Market Maps                                   | Debt Characteristics                              | Search Non-HQ Only                                   |                   | Include deals without a deal size                                    |
| 🗶 Workflow 🔨                                  | Patents                                           | Any Office Location                                  |                   | Exclude deals without a deal size  Deal Date                         |
| Custom Benchmarks                             | Company Signals                                   | Company Names 📵                                      | 🏦 Upload a List   | Deal Date     O Trailing Ranges                                      |
| Funds Overview<br>Guided Buyers List          | Other Criteria                                    | Add by name, stock symbol                            |                   | From MM-DD-YYYY                                                      |

b) The industry filter is highlighted below. Simply click the industry you are interested in and Pitchbook will tell you the key players within that industry.

| l← Collapse                                  | Companies &          | Deals Search 3,318,432 Results                                         |                                                                                                    | 🗘 📋 Save As Search |
|----------------------------------------------|----------------------|------------------------------------------------------------------------|----------------------------------------------------------------------------------------------------|--------------------|
| E Screeners                                  | 1 Criterion 🗸        |                                                                        |                                                                                                    |                    |
| Companies & Deals<br>Public Companies        | Industry             |                                                                        |                                                                                                    | AND<br>Custom      |
| Investors & Funds                            | Location             |                                                                        |                                                                                                    |                    |
| Limited Partners<br>People                   | Company Status       | Include related keywords                                               |                                                                                                    |                    |
| Debt & Lenders                               | Exit / Liquidity     | Hide All Industries and Verticals                                      |                                                                                                    |                    |
| Service Providers                            | Investors            | Industries 🚯 🛨 🛨 Handbox Industries (B2B) 1,596,901                    | Verticals ()<br>1. 3D Printing 1,849                                                                                             |                    |
| Research Center                              | Service Providers    | 2. Consumer Products and Services (B2C) 1,050,125     3. Energy 78,420 | <ul> <li>2. AdTech 7,668</li> <li>3. Advanced Manufacturing 2,878</li> </ul>                                                     |                    |
| News                                         | Financial Data       | + _ 4. Financial Services 216,486<br>+ _ 5. Healthcare 345,496         | <ul> <li>4. AgTech 6,321</li> <li>5. Artificial Intelligence &amp; Machine Learning</li> </ul>                                   | ng 23.605          |
| 🐨 Market Analysis 🔷                          | Public Comps         | + 6. Information Technology 545,829                                    | 6. AudioTech 2,051                                                                                                    |                    |
| Analyst Workspaces                           | Debt Characteristics | + 7. Materials and Resources 160,048                                   | <ul> <li>7. Augmented Reality 2,809</li> <li>8. Autonomous cars 702</li> </ul>                                                   |                    |
| Analyst-Curated Verticals<br>Emerging Spaces | Patents              |                                                                        | 9. B2B Payments 743                                                                                                    |                    |
| Market Size Estimates                        | Company Signals      |                                                                        | <ul> <li>10. Beauty 1,332</li> <li>11. Big Data 15,697</li> </ul>                                                                |                    |
| Market Maps                                  | Other Criteria       |                                                                        | <ul> <li>12. Cannabis 4,604</li> <li>13. Car-Sharing 365</li> </ul>                                                              |                    |
| 🗙 Workflow 🔷 🔨                               | Lists                |                                                                        | 14. CleanTech 28,663                                                                                                    |                    |
| Custom Benchmarks<br>Funds Overview          | 🛛 Request a Field    |                                                                        | <ul> <li>15. Climate Tech 2,283</li> <li>16. CloudTech &amp; DevOps 10,849</li> <li>17. Construction Technology 1,615</li> </ul> |                    |
| Guided Buyers List                           |                      |                                                                        | 18. Cryptocurrency/Blockchain 7,533                                                                                              |                    |

STEPHEN D. CUTLER CENTER FOR INVESTMENTS AND FINANCE BABSON PARK, MA 02457-0310 WWW.BABSON.EDU c) Here is an example of a public company: Instructure (parent company of Canvas) Figures on market cap, EV, EBITA, similar companies, comps, capital structure, etc. are available.

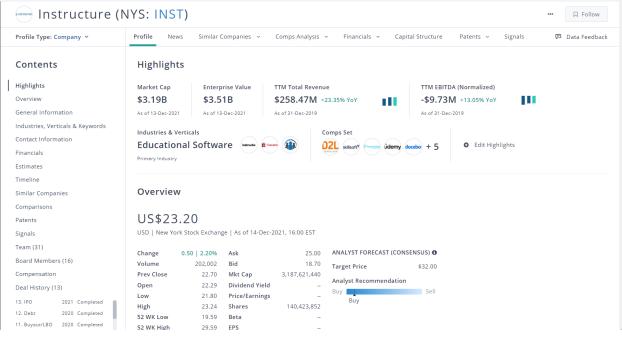

# Also, information is available on their team including contacts and previous deals (funding history)

| Instructure (N                                           | NYS:    | INST)                     |               |                       |                   |                |                        |           |               |
|----------------------------------------------------------|---------|---------------------------|---------------|-----------------------|-------------------|----------------|------------------------|-----------|---------------|
| Profile Type: Company 💙                                  | Profile | News Similar Companies    | s ~ Comps Ana | lysis ~ Finan         | cials ~ Capita    | al Structure P | 'atents ~ Si           | ignals    | Data Feedback |
| Team (31)                                                |         |                           |               |                       |                   |                |                        |           |               |
| Board Members (16)                                       | Dea     | l History (13)            |               |                       |                   |                |                        |           |               |
| Compensation                                             |         |                           |               |                       |                   |                |                        |           |               |
| Deal History (13)                                        | #       | Deal Type                 | Date          | Amount                | Raised<br>to Date | Pre-Val        | Post-Val               | Status    | Stage         |
| 13. IPO 2021 Completed                                   | 13      | IPO                       | 22-Jul-2021   | \$250.00M             | \$269.85M         | \$2.52B        | \$2.77B <sup>E</sup>   | Completed | Generatin     |
| 12. Debt 2020 Completed<br>11. Buyout/LBO 2020 Completed | 12      | Debt - General            | 22-Dec-2020   | \$19.85M              | \$19.85M          |                |                        | Completed | Generatin     |
| 10. PIPE 2019 Completed                                  | 11      | Buyout/LBO                | 23-Mar-2020   | \$2.00B <sup>E</sup>  | \$190.93M         |                | \$2.00B <sup>E</sup>   | Completed | Generatin     |
| 9. 2ndary - Open 2018 Completed                          | 10      | PIPE                      | 05-Mar-2019   | \$16.28M              | \$190.93M         |                |                        | Completed | Generatin     |
| Ownership                                                | 9       | Secondary Transaction     | 28-Feb-2018   |                       | \$174.65M         |                |                        | Completed | Generatin     |
| Investors (11)                                           | 8       | Secondary Transaction     | 28-Feb-2017   |                       | \$174.65M         |                |                        | Completed | Generatin     |
| Lenders on Deals (14)<br>Service Providers               | 7       | IPO                       | 13-Nov-2015   | \$80.96M              | \$174.65M         | \$343.61M      | \$424.57M <sup>E</sup> | Completed | Generatin     |
| Lead Partners on Deals (22)                              | 6       | Later Stage VC (Series E) | 01-Nov-2014   | \$42.40M <sup>E</sup> | \$93.69M          | \$511.49M      | \$553.89M              | Completed | Generatin     |
| Investments   Buy Side (7)                               | 5       | Later Stage VC (Series D) | 07-Oct-2013   | \$30.00M              | \$51.29M          | \$190.00M      | \$220.00M              | Completed | Generatin     |
| Affiliates                                               | 4       | Later Stage VC (Series C) | 12-Aug-2012   | \$11.61M              | \$21.29M          | \$150.36M      | \$161.97M              | Completed | Generatin     |
| News                                                     | 3       | Later Stage VC (Series B) | 20-Apr-2011   | \$8.67M               | \$9.68M           | \$11.90M       | \$20.57M               | Completed | Generatin     |
| Filings (267)                                            | 2       | Early Stage VC (Series A) | 29-Jan-2010   | \$1.01M               | \$1.01M           | \$2.63M        | \$3.64M                | Completed | Startup       |
| Sourcing                                                 | 1       | Seed Round                |               |                       |                   |                |                        | Completed | Startup       |
|                                                          |         |                           |               |                       |                   |                |                        |           |               |

d) Here is an example of a private company/start-up: Lime (scooter sharing company)

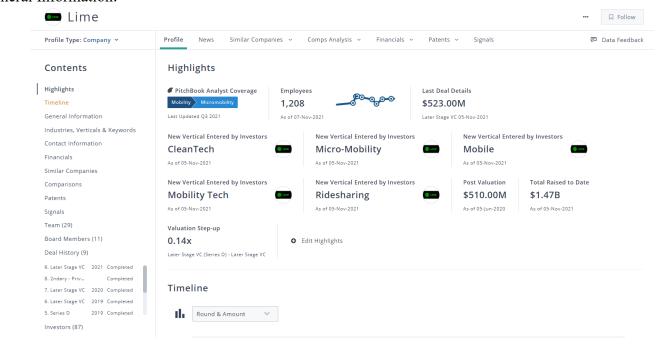

#### General Information:

#### Funding history:

#### Deal History (9)

| # | Deal Type                 | Date        | Amount    | Raised<br>to Date | Pre-Val   | Post-Val  | Status    | Stage     |
|---|---------------------------|-------------|-----------|-------------------|-----------|-----------|-----------|-----------|
| 9 | Later Stage VC            | 05-Nov-2021 | \$523.00M | \$1.47B           |           |           | Completed | Generatin |
| 8 | Secondary Transaction     |             |           | \$947.10M         |           |           | Completed | Generatin |
| 7 | Later Stage VC            | 05-Jun-2020 | \$170.00M | \$947.10M         | \$340.00M | \$510.00M | Completed | Generatin |
| 6 | Later Stage VC            | 14-Sep-2019 |           | \$777.10M         |           |           | Completed | Generatin |
| 5 | Later Stage VC (Series D) | 09-Jul-2019 | \$310.00M | \$777.10M         | \$2.09B   | \$2.40B   | Completed | Generatin |
| 4 | Later Stage VC (Series C) | 21-Dec-2018 | \$335.10M | \$467.10M         | \$764.90M | \$1.10B   | Completed | Startup   |
| 3 | Early Stage VC (Series B) | 15-Feb-2018 | \$120.00M | \$132.00M         | \$175.00M | \$260.00M | Completed | Startup   |
| 2 | Accelerator/Incubator     | 24-May-2017 |           | \$12.00M          |           |           | Completed | Startup   |
| 1 | Early Stage VC (Series A) | 01-Apr-2017 | \$12.00M  | \$12.00M          | \$30.00M  | \$42.00M  | Completed | Startup   |

| nvestors (87)              |                    |          |                |       |                                                                              |
|----------------------------|--------------------|----------|----------------|-------|------------------------------------------------------------------------------|
| ctive Investors (86) Forme | r Investors (1)    |          |                |       |                                                                              |
| Name                       | Investor Type      | Holding  | Investor Since | Board | Related Deals                                                                |
| Abu Dhabi Growth Fund      | Venture Capital    | Minority | Nov 2021       |       | #9. Later Stage VC: Nov 2021, \$523.00M, New                                 |
| Capitaline                 | PE/Buyout          | Minority | Nov 2021       |       | #9. Later Stage VC: Nov 2021, \$523.00M, New                                 |
| David La Placa             | Angel (individual) | Minority | Nov 2021       |       | #9. Later Stage VC: Nov 2021, \$523.00M, New<br>Contact:<br>David La Placa 🖬 |
| Fidelity Investments       | Mutual Fund        | Minority | Nov 2021       |       | #9. Later Stage VC: Nov 2021, \$523.00M, New                                 |
| Highbridge Capital Manage  | Hedge Fund         | Minority | Nov 2021       |       | #9. Later Stage VC: Nov 2021, \$523.00M, New                                 |
| Sixty Degree Capital       | Venture Capital    | Minority | Nov 2021       |       | #9. Later Stage VC: Nov 2021, \$523.00M, New                                 |
| Ajax Strategies            | Venture Capital    | Minority | Jun 2020       |       | #7. Later Stage VC: Jun 2020, \$170.00M, New I                               |
| B3 Angels                  | Angel Group        |          | Jun 2020       |       | #7. Later Stage VC: Jun 2020, \$170.00M, New I                               |
| Carbon Arrow Capital       | Growth/Expansion   |          | Jun 2020       |       | #7. Later Stage VC: Jun 2020, \$170.00M, New I                               |
| Ethos VC                   | Venture Capital    | Minority | Jun 2020       |       | #7. Later Stage VC: Jun 2020, \$170.00M, New I                               |

# 4. Search for a Fund/Investment firm/Investor

a) If you don't have a fund or venture firm in mind, but you would like to know which one might be suitable for you, you can look for them by filtering investor type by stages, industry, size, location, etc.

| 🖉 PitchBook                              | Search PitchBook    |                                                                  | Q                                                                       | 🛛 Help Center 🖌 🛛 CL 🛛 Cecilia Li                                     |
|------------------------------------------|---------------------|------------------------------------------------------------------|-------------------------------------------------------------------------|-----------------------------------------------------------------------|
| <b>ŀ←</b> Collapse                       | Investors &         | Funds Search 387,                                                | 929 Results                                                             | 众                                                                     |
| E Screeners                              | 1 Criterion 🗸       |                                                                  |                                                                         |                                                                       |
| Companies & Deals<br>Public Companies    | Key Fields          | Investor Types                                                   |                                                                         | Additional Options                                                    |
| Investors & Funds                        | Investor Types      |                                                                  |                                                                         |                                                                       |
| Limited Partners<br>People               | Investor Location   | Angels/Incubators Angel Group Angel (individual)                 | Other Investor Types     Asset Manager     Business Development Company | Search for primary investor type only Search lead/sole investors only |
| Debt & Lenders                           | General Information | Arger (Individual)                                               | Family Office                                                           | Include PE-backed companies that made Add-ons                         |
| Service Providers                        | Stated Preferences  | Venture Capital                                                  | Fund of Funds                                                           |                                                                       |
| Library ^                                | Strategic Acquirers | Venture Capital                                                  | Fundless Sponsor     Government                                         |                                                                       |
| Research Center                          | Financial Investors | Not-For-Profit Venture C                                         | <ul> <li>Holding Company</li> <li>Hedge Fund</li> </ul>                 |                                                                       |
| News                                     | Fund Criteria       | Private Equity  PE/Buyout                                        | Impact Investing Infrastructure                                         |                                                                       |
| Market Analysis ^                        | Fund Terms          | Growth/Expansion                                                 | Investment Bank                                                         |                                                                       |
| Analyst-Curated Verticals                | Fundraising & IRR   | Other Private Equity                                             | Leasing Lender/Debt Provider                                            |                                                                       |
| Emerging Spaces<br>Market Size Estimates | Deal Criteria       | Strategic Acquirers Corporation                                  | Limited Partner     Merchant Banking Firm                               |                                                                       |
| Market Maps                              | Deal Types          | Corporate Development                                            | Mutual Fund                                                             |                                                                       |
| 🕻 Workflow 🔨                             | Deal Exit Types     | <ul> <li>PE-Backed Company</li> <li>VC-Backed Company</li> </ul> | Real Estate     SBIC                                                    |                                                                       |
| Custom Benchmarks<br>Funds Overview      | Deal Location       |                                                                  | <ul> <li>Secondary Buyer</li> <li>Sovereign Wealth Fund</li> </ul>      |                                                                       |
| Guided Buyers List                       | Deal Industry       |                                                                  | Special Purpose Acquisition Compan                                      |                                                                       |

b) Or you can search for a venture capital/private equity firm.

#### Example of a VC: A16Z

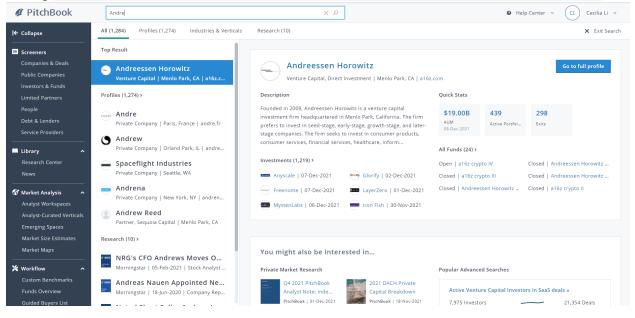

#### General information, team, contacts (their partners' Linkedin, email, etc).

| PitchBook                              | Search PitchBook                                   |                                                                                          | Q                            | Ø                          | Help Center 👻 🛛 CL 🛛 Cecilia Li 🕙   |
|----------------------------------------|----------------------------------------------------|------------------------------------------------------------------------------------------|------------------------------|----------------------------|-------------------------------------|
| Collapse                               | - Andreessen                                       | n Horowitz                                                                               |                              |                            | 🖓 Follow                            |
| Screeners                              | Profile Type: Investor 👻                           | Profile News Investments ~                                                               | Co-Investors Exits ~ Funds ~ | Limited Partners Analytics | 🕫 Data Feedba                       |
| Companies & Deals<br>Public Companies  | Contents                                           | Green highlight indicates updated i                                                      | nformation                   |                            |                                     |
| nvestors & Funds<br>.imited Partners   | General Information                                | General Information                                                                      |                              |                            |                                     |
| eople<br>lebt & Lenders                | Team (265)                                         | Description<br>Founded in 2009, Andreessen Horowitz is                                   |                              |                            |                                     |
| ervice Providers                       | Affiliates<br>Board Seats (235)                    | stage, growth-stage, and later-stage comp<br>technology, life sciences, foodtech, fintec |                              |                            | l services, healthcare, information |
| ibrary ^<br>tesearch Center            | Board Members (11)<br>Lead Partners on Deals (676) | Investment Style Summary 🖲                                                               |                              |                            | View Analytics                      |
| lews<br>Iarket Analysis 🔷              | Investments (1,219)<br>Investments by Industry     | Past 5 years 🔍                                                                           |                              |                            |                                     |
| nalyst Workspaces                      | Investments by Year                                | Deal Size                                                                                | Deal Type                    | Industry                   | Geography                           |
| nalyst-Curated Verticals               | Exits (298)                                        | Large                                                                                    | Specialist                   | Specialist                 | Regional                            |
| merging Spaces<br>arket Size Estimates | Co-Investors (2,392)<br>Funds (24)                 | ••                                                                                       |                              |                            |                                     |
| arket Maps                             | Open Funds (1)                                     |                                                                                          |                              |                            |                                     |
|                                        | Funds by Type                                      |                                                                                          |                              |                            |                                     |
| orkflow ^                              | Fund Performance (1)<br>Limited Partners (32)      |                                                                                          |                              | •                          | •                                   |
| Funds Overview                         | Service Providers                                  |                                                                                          |                              | •                          | •                                   |

STEPHEN D. CUTLER CENTER FOR INVESTMENTS AND FINANCE BABSON PARK, MA 02457-0310 WWW.BABSON.EDU

#### Team (265)

Current Team (125)

Former Team (140)

**Q** 

| Name              | Title                        | Deals | Funds | Boards | Office         | Contact             |
|-------------------|------------------------------|-------|-------|--------|----------------|---------------------|
| Leila Hay         | Business Development Partner |       |       |        | Menlo Park, CA | ۵ 🖂 🎐               |
| Christopher Dixon | General Partner              | 82    | 12    | 6      | Menlo Park, CA | ۱                   |
| Connie Chan       | General Partner              | 9     | 8     | 1      | Menlo Park, CA | ۵ 🖂 🎐               |
| Frank Chen        | Operating Partner            | 3     | 1     |        | Menlo Park, CA | S 🖂 🛅               |
| Jeffrey Jordan    | Managing Partner             | 85    | 13    | 14     | Menlo Park, CA | ۵                   |
| John O'Farrell    | General Partner              | 22    | 6     | 3      | Menlo Park, CA | 🌜 🖂 🛅               |
| Peter Levine      | General Partner              | 70    | 15    | 10     | Menlo Park, CA | ۵ 🖂 🎝               |
| Scott Kupor JD    | Managing Partner             | 13    | 8     | 5      | Menlo Park, CA | ۱ 🖂                 |
| Stacy D'Amico     | Operating Partner            |       |       |        | Menlo Park, CA | ۵ 🖂 🎐               |
| Eric Thomas       | Partner, Technical Talent    |       |       |        | Menlo Park, CA | S. 🖂 🖬              |
| Prev 1 2 3 4      | 13 Next                      |       |       |        |                | Show 10 Results 🛛 🗸 |

#### Their portfolio and exits:

#### Investments (1,218)

| Company Name  | Deal Date   | Deal Type          | Deal Size              | Co-Investors | Company Stage        | Industry           | Lead Partner           |
|---------------|-------------|--------------------|------------------------|--------------|----------------------|--------------------|------------------------|
| Anyscale      | 07-Dec-2021 | Later Stage VC (Se | \$100.00M              | 4            | Generating Reven     | Software Develop   | Benjamin Horo<br>in    |
| Freenome      | 07-Dec-2021 | Later Stage VC (Se | \$300.00M              | 29           | Clinical Trials - Ge | Laboratory Servic  | Vijay Pande Ph.D<br>in |
| MystenLabs    | 06-Dec-2021 | Early Stage VC (Se | \$36.00M               | 15           | Startup              | Business/Producti  | Arianna Simpson<br>in  |
| Glorify       | 02-Dec-2021 | Early Stage VC (Se | \$40.00M               | 7            | Generating Reven     | Application Softw  |                        |
| LayerZero     | 01-Dec-2021 | Early Stage VC     | \$100.00M <sup>E</sup> | 2            | Startup              | Business/Producti  |                        |
| Iron Fish     | 30-Nov-2021 | Early Stage VC (Se | \$27.60M               | 3            | Generating Reven     | Financial Software |                        |
| Mainframe     | 29-Nov-2021 | Early Stage VC (Se | \$23.19M               | 11           | Generating Reven     | Entertainment Sof  | Jonathan Lai 🛯 in      |
| Arc Boat      | 23-Nov-2021 | Early Stage VC (Se | \$30.00M               | 8            | Startup              | Marine             |                        |
| Royal Markets | 22-Nov-2021 | Early Stage VC (Se | \$55.00M               | 12           | Product Developm     | Financial Software | Kathryn Haun in        |
| Aloft         | 18-Nov-2021 | Early Stage VC (Se | \$20.00M               | 5            | Generating Reven     | Real Estate Servic |                        |

Prev 1 2 3 4 ... 122 Next

Show 10 Results 🛛 🗸

#### Exits (301) •

| Company Name                       | Exit Date   | Exit Type          | Exit Size | Status    | Buyers                                                                                 |                          |
|------------------------------------|-------------|--------------------|-----------|-----------|----------------------------------------------------------------------------------------|--------------------------|
| RTFKT                              | 13-Dec-2021 | Merger/Acquisition |           | Completed | Nike                                                                                   |                          |
| BuzzFeed                           | 03-Dec-2021 | Reverse Merger     | \$16.20M  | Completed | 890 5th Avenue<br>Cohanzick Man<br>CrossingBridge<br>Redwood Capit<br>Silver Rock Fina | agement<br>al Management |
| Lowkey                             | 01-Dec-2021 | Merger/Acquisition |           | Completed | Niantic                                                                                |                          |
| Arcus                              | 24-Nov-2021 | Merger/Acquisition |           | Completed | MasterCard                                                                             |                          |
| Knowable (Educational and Training | 16-Nov-2021 | Merger/Acquisition |           | Completed | Medium (Social                                                                         | /Platform Software)      |
| Helix Re                           | 10-Nov-2021 | Merger/Acquisition |           | Completed | Density                                                                                |                          |
| Prodfiler                          | 01-Nov-2021 | Merger/Acquisition |           | Completed | Elasticsearch                                                                          |                          |
| Within (Virtual Reality)           | 30-Oct-2021 | Merger/Acquisition |           | Completed | Meta Platforms                                                                         |                          |
| Tenfold                            | 27-Oct-2021 | Merger/Acquisition |           | Completed | LivePerson                                                                             |                          |
| Cyngn                              | 20-Oct-2021 | IPO                | \$26.25M  | Completed |                                                                                        |                          |
| Prev 1 2 3 4 3                     | 31 Next     |                    |           |           |                                                                                        | Show 10 Results 🔍        |

#### c) Example of a Private Equity firm: TPG

#### Their portfolio:

Investments & M&A (1,500) •

| Company Name      | Deal Date   | Deal Type          | Deal Size | Co-Investors | Company Stage    | Industry           | Lead Partner      |
|-------------------|-------------|--------------------|-----------|--------------|------------------|--------------------|-------------------|
| Course Hero       | 14-Dec-2021 | Later Stage VC (Se | \$380.00M | 8            | Profitable       | Educational Softw  |                   |
| Avalosys          | 10-Dec-2021 | Buyout/LBO (Add    |           | 10           | Generating Reven | Financial Software |                   |
| Alaya             | 09-Dec-2021 | Buyout/LBO (Add    |           | 6            | Generating Reven | Business/Producti  |                   |
| Medical Network   | 09-Dec-2021 | Buyout/LBO (Add    |           | 10           | Generating Reven | Business/Producti  |                   |
| Vietnam-Australi  | 08-Dec-2021 | Secondary Transa   | \$13.99M  |              | Profitable       | Educational and T  |                   |
| Oima              | 02-Dec-2021 | Buyout/LBO (Add    |           | 10           | Generating Reven | BPO/Outsource Se   |                   |
| Dream Sports      | 24-Nov-2021 | Later Stage VC     | \$840.00M | 6            | Generating Reven | Entertainment Sof  |                   |
| Troon Golf        | 15-Nov-2021 | PE Growth/Expans   |           | 1            | Profitable       | Leisure Facilities | Jeffrey Rhodes in |
| Amante            | 12-Nov-2021 | Buyout/LBO (Add    |           | 8            | Generating Reven | Distributors/Whol  | James Coulter in  |
| Cinespace Studios | 12-Nov-2021 | Buyout/LBO         | \$1.10B   |              | Generating Reven | Movies, Music and  | Avi Banyasz in    |

#### STEPHEN D. CUTLER CENTER FOR INVESTMENTS AND FINANCE BABSON PARK, MA 02457-0310 WWW.BABSON.EDU

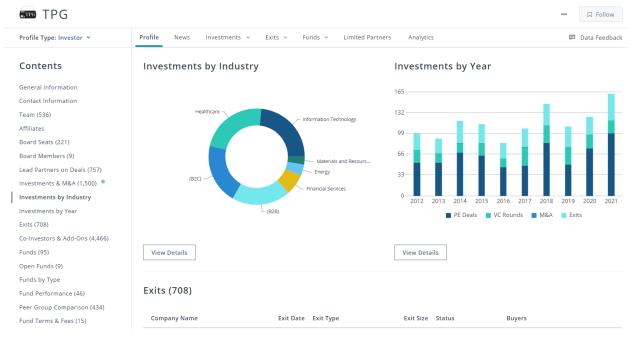

#### Investments statistics are also accessible in charts format

Funds within the Private Equity firm and information on each (fund size, date, industry, portfolio etc)

| Funds (95)          |                                  |                                        |                         |                 |                | √ Filter          | rs (0) 🗸 |
|---------------------|----------------------------------|----------------------------------------|-------------------------|-----------------|----------------|-------------------|----------|
| Fund Families (23)  | Private Equity (53)              | Venture Capital (8)                    | Private Debt (12)       | Hedge Funds (2) | Real Asset (9) | Fund Of Funds (5) | Co Inv 🖒 |
| Fund Name           |                                  |                                        |                         |                 |                |                   | Open     |
| + The Rise Fund (2  | <b>2 funds)</b> Multiple Fund Ty | /pes   Multiple Locations              | 5                       |                 |                |                   | ×        |
| + TPG Tech Adjac    | encies Fund (1 fund) Buy         | out   Fort Worth, TX                   |                         |                 |                |                   | ~        |
| + TPG Growth Fur    | nd (5 funds) Growth/Expa         | ansion   Fort Worth, TX                |                         |                 |                |                   |          |
| + TPG Specialty L   | ending Europe Fund (2 fu         | unds) Direct Lending   Lo              | ondon, United Kingdom   | I.              |                |                   |          |
| + TICP Equity (2 ft | unds) Multiple Fund Type         | s   Multiple Locations                 |                         |                 |                |                   |          |
| + TSSP Structured   | l Credit Opportunities Fu        | u <mark>nd (2 funds)</mark> Debt - Gen | eral   Fort Worth, TX   |                 |                |                   |          |
| + TSSP Institution  | al Credit Partners (4 fun        | ds) Collateralized Loan (              | Obligation (CLO)   Fort | Worth, TX       |                |                   |          |
| + TAO (2 funds) M   | Iultiple Fund Types   Fort       | t Worth, TX                            |                         |                 |                |                   |          |
| + TPG Partners (8   | funds) Buyout   Fort Wo          | orth, TX                               |                         |                 |                |                   |          |
| + TPG Real Estate   | Partners (4 funds) Real          | Estate Opportunistic   Fo              | ort Worth, TX           |                 |                |                   |          |

#### Their LPs:

#### Limited Partners (274)

| Limited Partner    | LP Location         | Туре                | Commitments to<br>TPG | Last Commit. Date | Last Committed<br>Fund | Total<br>Commitments |
|--------------------|---------------------|---------------------|-----------------------|-------------------|------------------------|----------------------|
| 1199SEIU Health    | New York, NY        | Union Pension Fund  | 6                     | 18-Oct-2018       | Balance Point Capit    | 167                  |
| 3M Employee Reti   | Saint Paul, MN      | Corporate Pension   | 11                    | 31-Dec-2019       | HG Vora Opportuni      | 189                  |
| 3M Retiree Welfar  | Saint Paul, MN      | Corporate Pension   | 2                     | 31-Dec-2006       | RoundTable Health      | 11                   |
| Absolute Private E | Zurich, Switzerland | Fund of Funds       | 10                    | 31-Dec-2010       | Lucas Energy Ventu     | 84                   |
| ACP Investment G   | Rye Brook, NY       | Secondary LP        | 1                     | 06-Jan-2009       | Carlyle Partners V     | 72                   |
| Adams Street Part  | Chicago, IL         | Fund of Funds       | 10                    | 18-Oct-2021       | Vitalbridge USD Fu     | 2,132                |
| Aetna Life Insura  | Hartford, CT        | Insurance Company   | 9                     | 16-Dec-2015       | Nautic Partners VIII   | 85                   |
| Alaska Permanent   | Juneau, AK          | Sovereign Wealth F  | 3                     | 19-Nov-2021       | EQT Infrastructure V   | 540                  |
| Alaska Retirement  | Juneau, AK          | Public Pension Fund | 3                     | 07-Jun-2021       | Marlin Heritage Eur    | 603                  |
| Allstate Insurance | Northbrook, IL      | Insurance Company   | 3                     | 06-Mar-2017       | Actis Energy 4         | 279                  |

### 5. Subscribe to the Pitchbook Newsletter

If you'd like to subscribe so that you receive industry news to your email feed everyday, you can also set that up on the platform. The daily emails serve as good learning materials and a resource for keeping on top of current news, which is always helpful especially in prepping for interviews, etc).

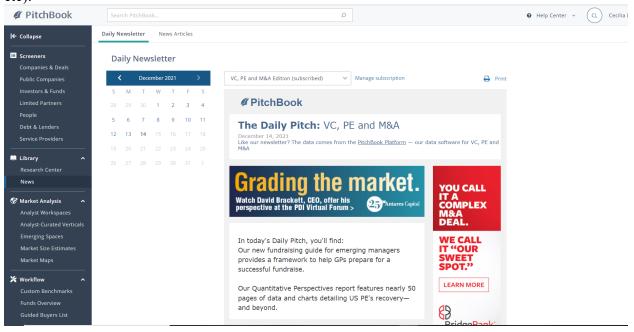

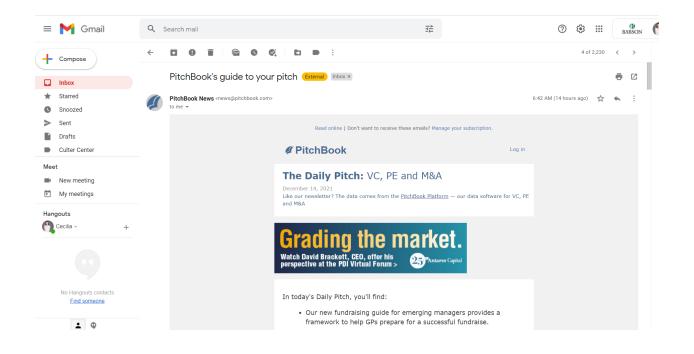

### 6. Access to Public Market Reports

While Pitchbook is known for its private market data, it also provides access to a wide variety of public market reports. To access this, hover your mouse over the research center under the Library tab and click "View all Public Equity Research". You can then use the search bar on top to filter companies. This is demonstrated below with Apple.

| Companies & Deals                                                                               | Res                 | earch Ce                                                                                           | nter Apple                                                                                                    | Q                                                                                      |                                              |
|-------------------------------------------------------------------------------------------------|---------------------|----------------------------------------------------------------------------------------------------|----------------------------------------------------------------------------------------------------|----------------------------------------------------------------------------------------|----------------------------------------------|
| Public Companies<br>Investors & Funds<br>Limited Partners                                       | Overviev            | v All Pitch                                                                                        | Book (32) Morningstar (615)                                                                                                    |                                                                                        | Edit table 🗸 🖾                               |
| People<br>Debt & Lenders<br>Service Providers                                                   | 1 Criteri<br>SEARCH |                                                                                                    | Apple (NAS: AAPL) × O Add a company O Add a keyword                                                                                                    |                                                                                        | [                                            |
|                                                                                                 |                     |                                                                                                    |                                                                                                    |                                                                                        |                                              |
| Library A                                                                                       | 0 Select            | ed                                                                                                 |                                                                                                    |                                                                                        |                                              |
| Library ^<br>Research Center<br>News                                                            | 0 Selecto           | ed<br>Date 4                                                                                       | Title (32)                                                                                                    | Company                                                                                | Analyst                                      |
| Research Center<br>News                                                                         |                     |                                                                                                    | Title (32)<br>Q4 2022 PitchBook Analyst Note: 2023 Industry and Technology Outlook                                                                                | Company<br>NYS: WMT, NAS: AMZN, NAS:                                                   | Analyst<br>Alex Frederick                    |
| Research Center<br>News                                                                         | +                   | Date 4                                                                                             |                                                                                                    |                                                                                        |                                              |
| Research Center<br>News<br>7 Market Analysis ^                                                  | #                   | Date 4<br>21-Dec-2022                                                                              | Q4 2022 PitchBook Analyst Note: 2023 Industry and Technology Outlook                                                                                              | NYS: WMT, NAS: AMZN, NAS:                                                              | Alex Frederick                               |
| Research Center<br>News<br>Market Analysis<br>Analyst Workspaces                                | #<br>1 []<br>2 []   | Date 4<br>21-Dec-2022<br>08-Mar-2022                                                               | Q4 2022 PitchBook Analyst Note: 2023 Industry and Technology Outlook<br>2021 Annual Retail Healthtech Report                                                      | NYS: WMT, NAS: AMZN, NAS:<br>NAS: MB, NAS: AAPL, Iora He                               | Alex Frederick<br>Kaia Colban                |
| Research Center<br>News<br>9 Market Analysis<br>Analyst Workspaces<br>Analyst-Curated Verticals | #<br>1              | Date         J           21-Dec-2022         08-Mar-2022           08-Mar-2022         10-Dec-2021 | Q4 2022 PitchBook Analyst Note: 2023 Industry and Technology Outlook<br>2021 Annual Retail Healthtech Report<br>Q3 2021 Emerging Tech Research: Retail Healthtech | NYS: WMT, NAS: AMZN, NAS:<br>NAS: MB, NAS: AAPL, Iora He<br>NAS: DXCM, NAS: AAPL, NAS: | Alex Frederick<br>Kaia Colban<br>Kaia Colban |